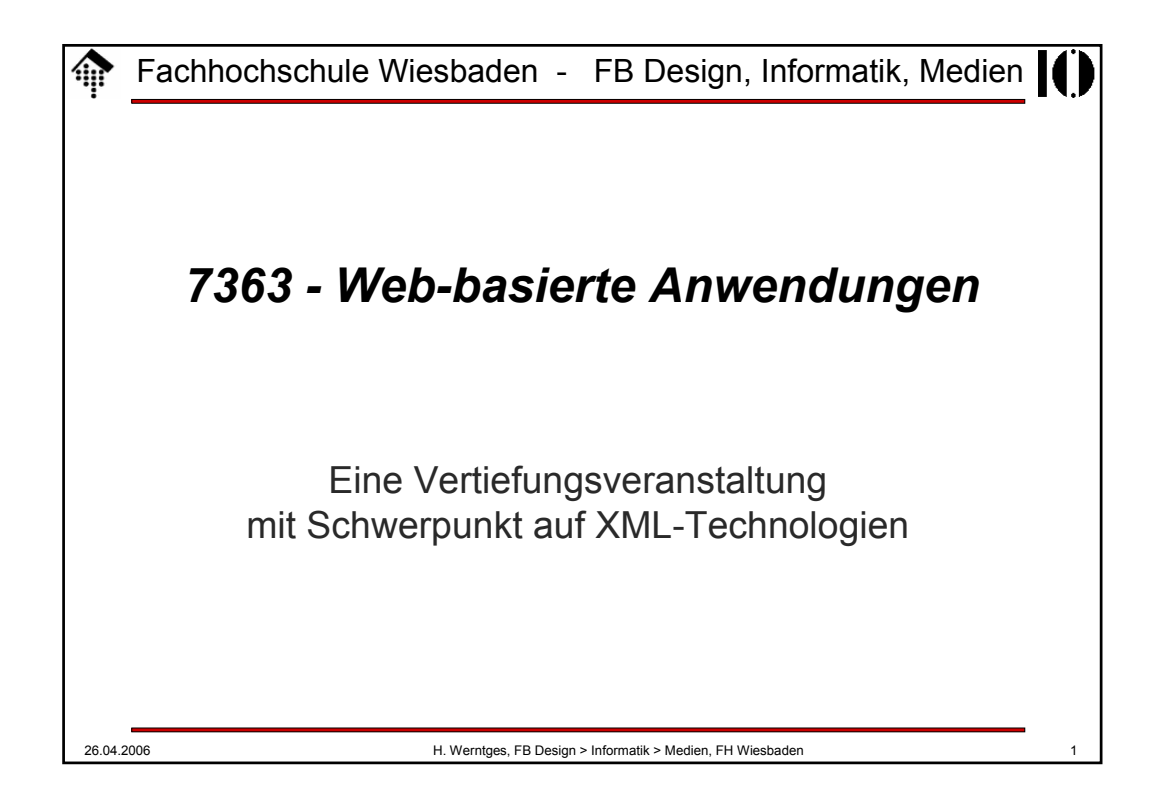

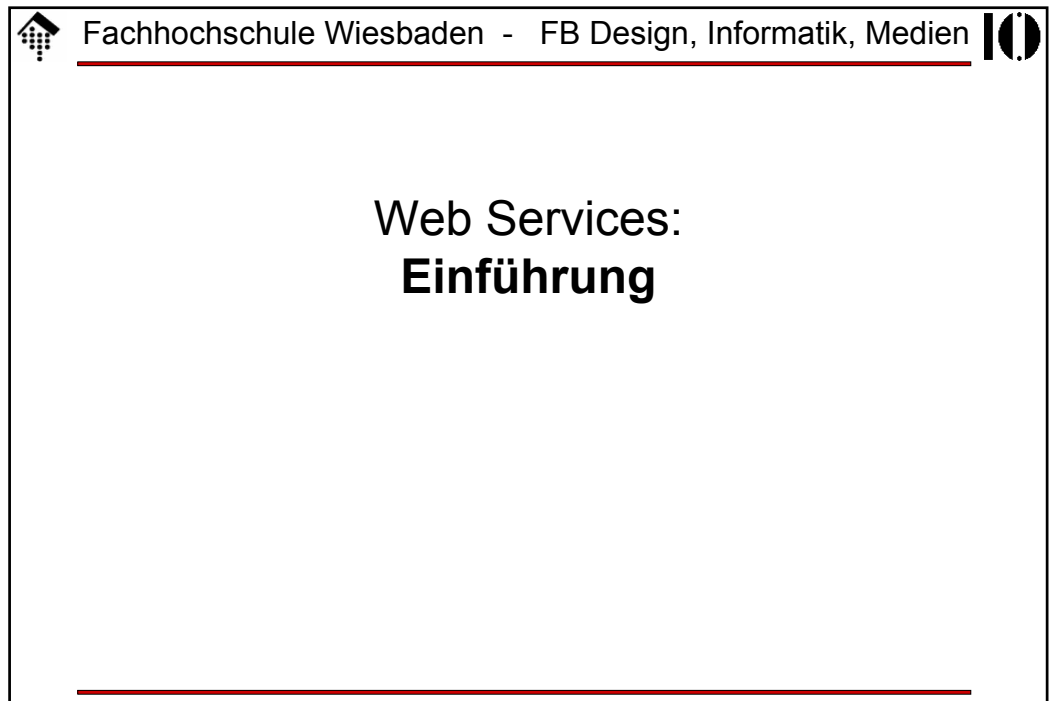

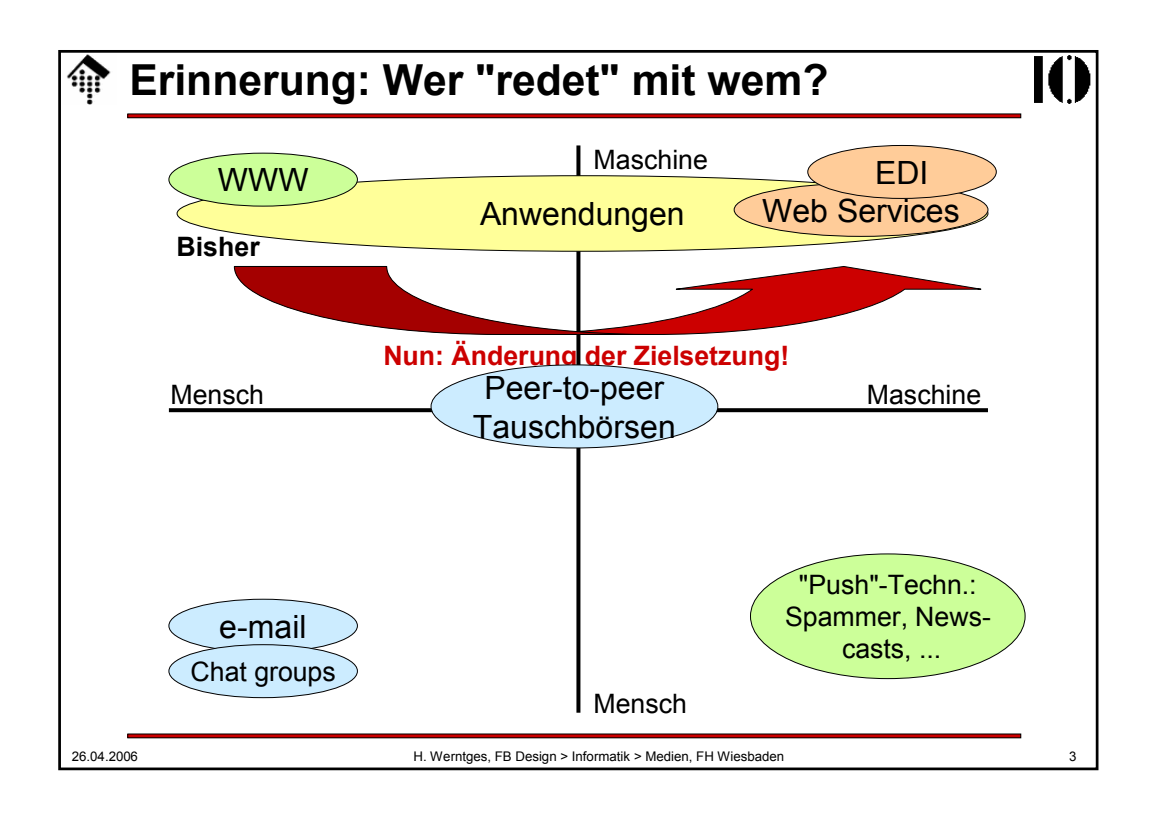

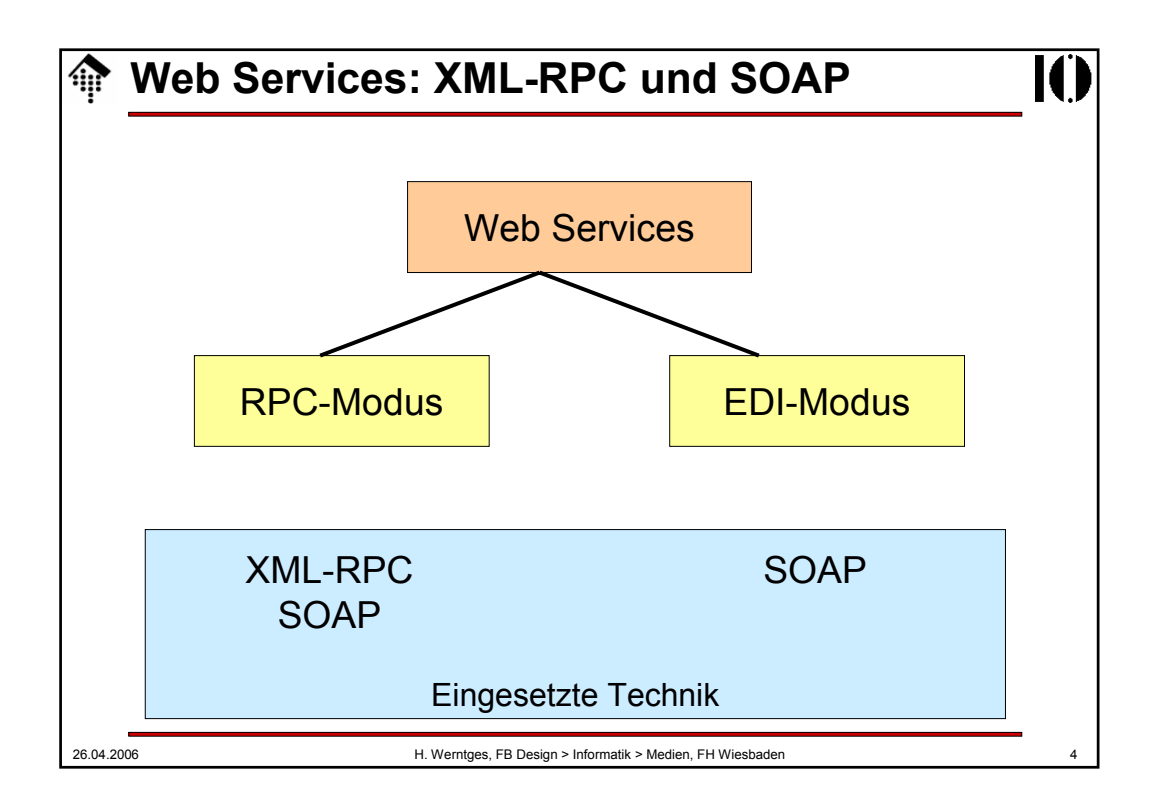

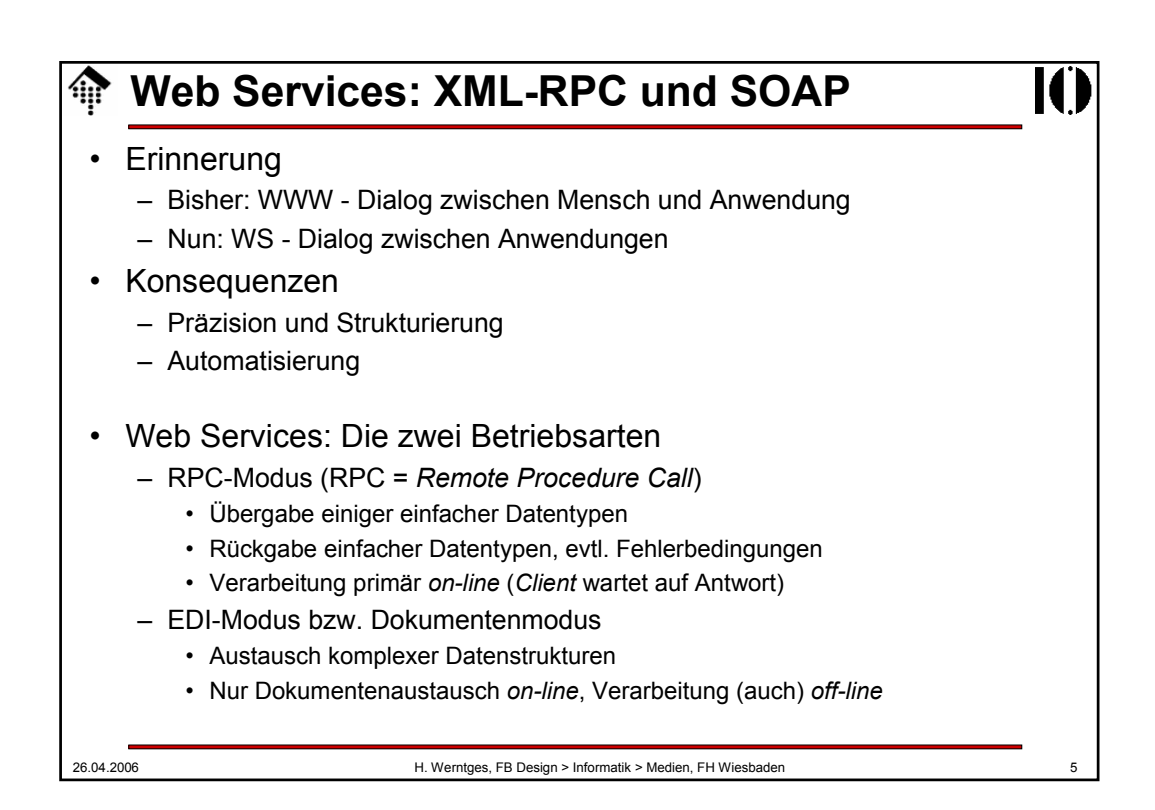

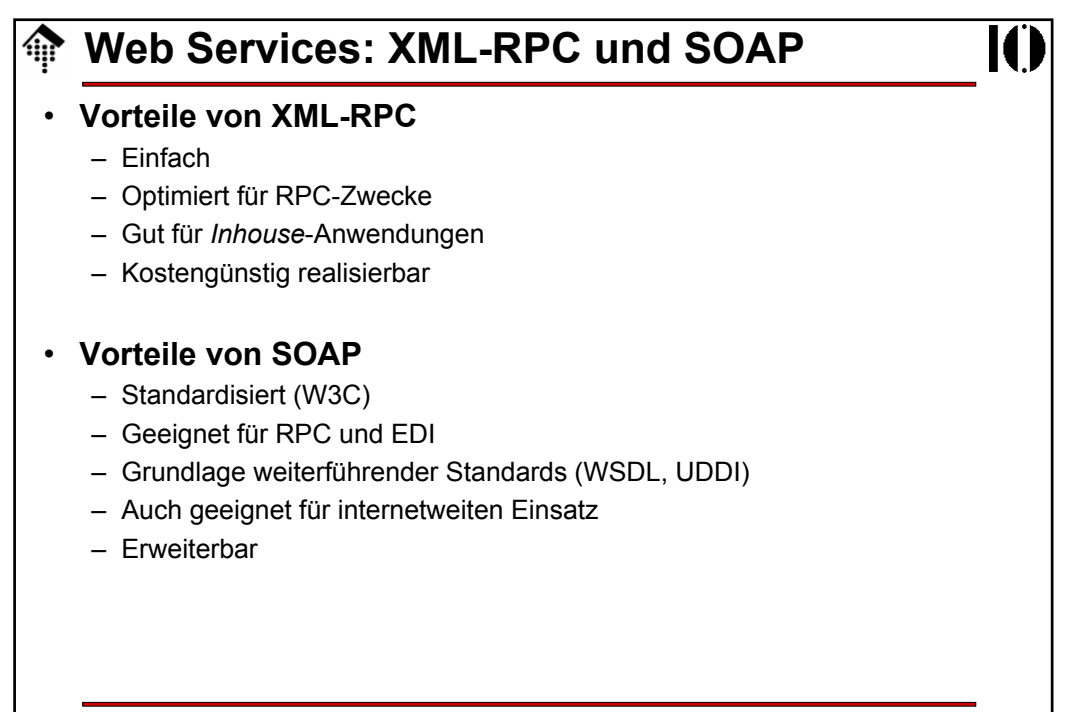

## **Web Services: XML-RPC und SOAP**

**Entwicklungstrend** 1. Enge Kopplung zwischen Anwendungen – Tiefe Integration; Ideal: Die Möglichkeiten integrierter Anwendungen – Ausdehnung des Konzepts "Prozedur-Aufruf" auf Anwendungs- und Rechnernetze – Techniken: CORBA, COM/DCOM, Sun's RPC 2. Übergang – Beibehaltung des Konzepts "Prozedur-Aufruf" bei lockerer Kopplung – Ausgliederung des Messaging an separate Schicht (etwa HTTP) – Verpackung ("marshalling") der Aufrufs- und Rückgabeparameter mit Standardmethoden (XML) – Techniken: XML-RPC 3. Lockere Kopplung zwischen Anwendungen – Robuste, fehlertolerante Anwendungsnetze – Das Konzept "Dokumentenaustausch" herrscht vor – "Aufruf" und Verarbeitung bzw. "Antwort" erfolgen meist asynchron – Techniken: SOAP

26.04.2006 H. Werntges, FB Design > Informatik > Medien, FH Wiesbaden 7

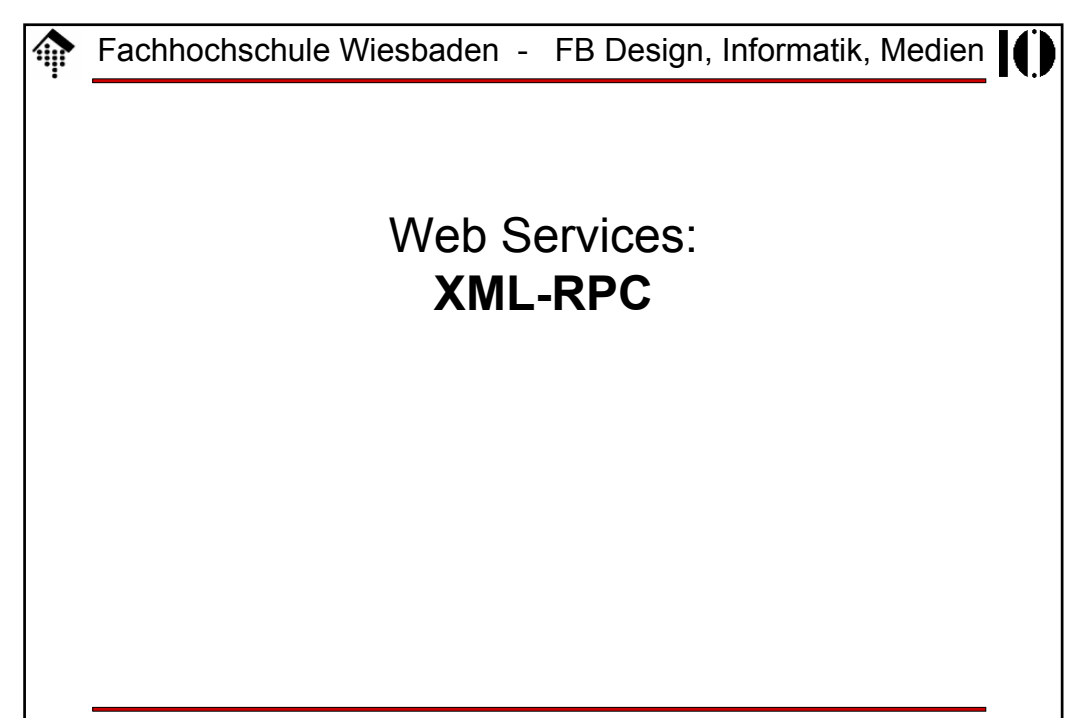

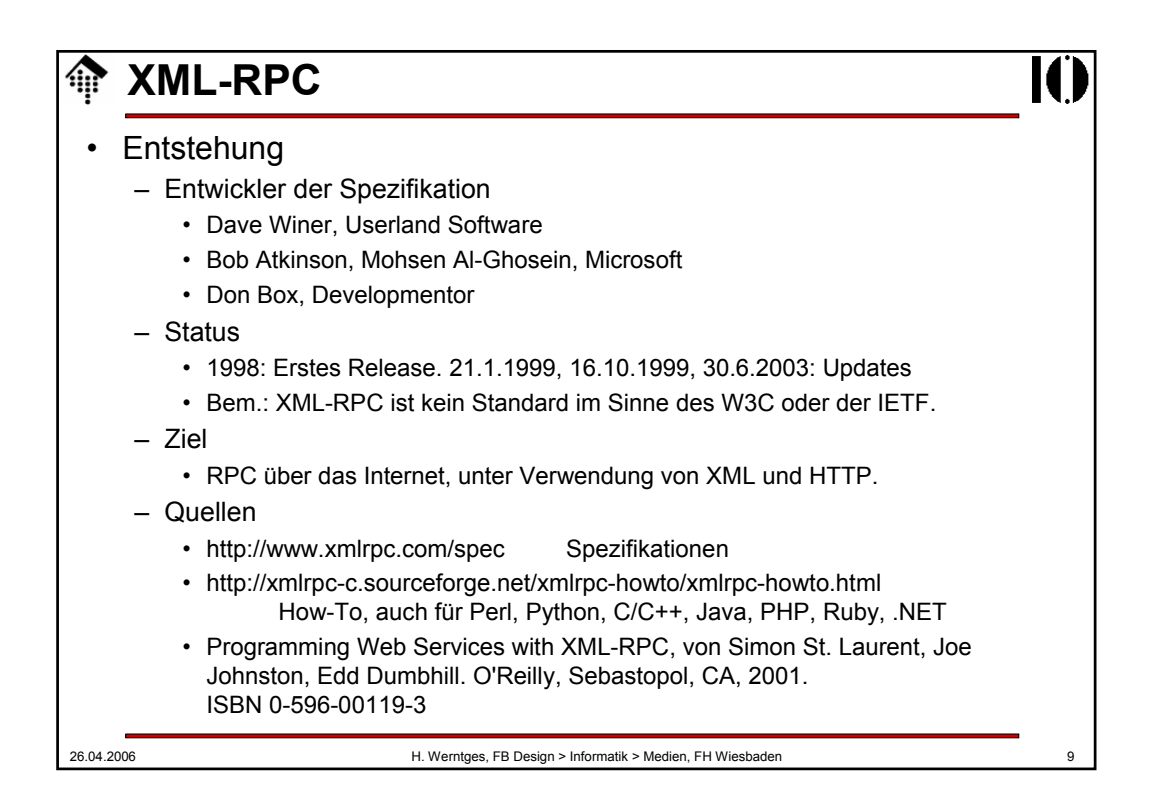

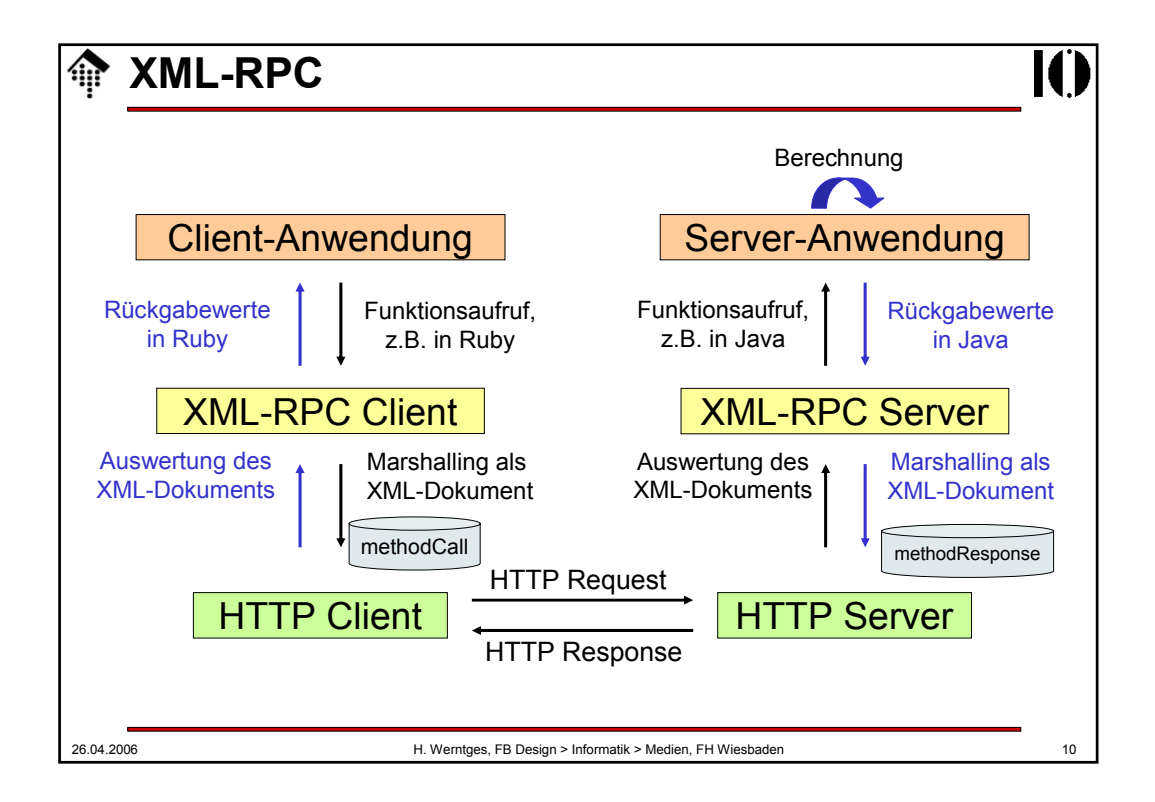

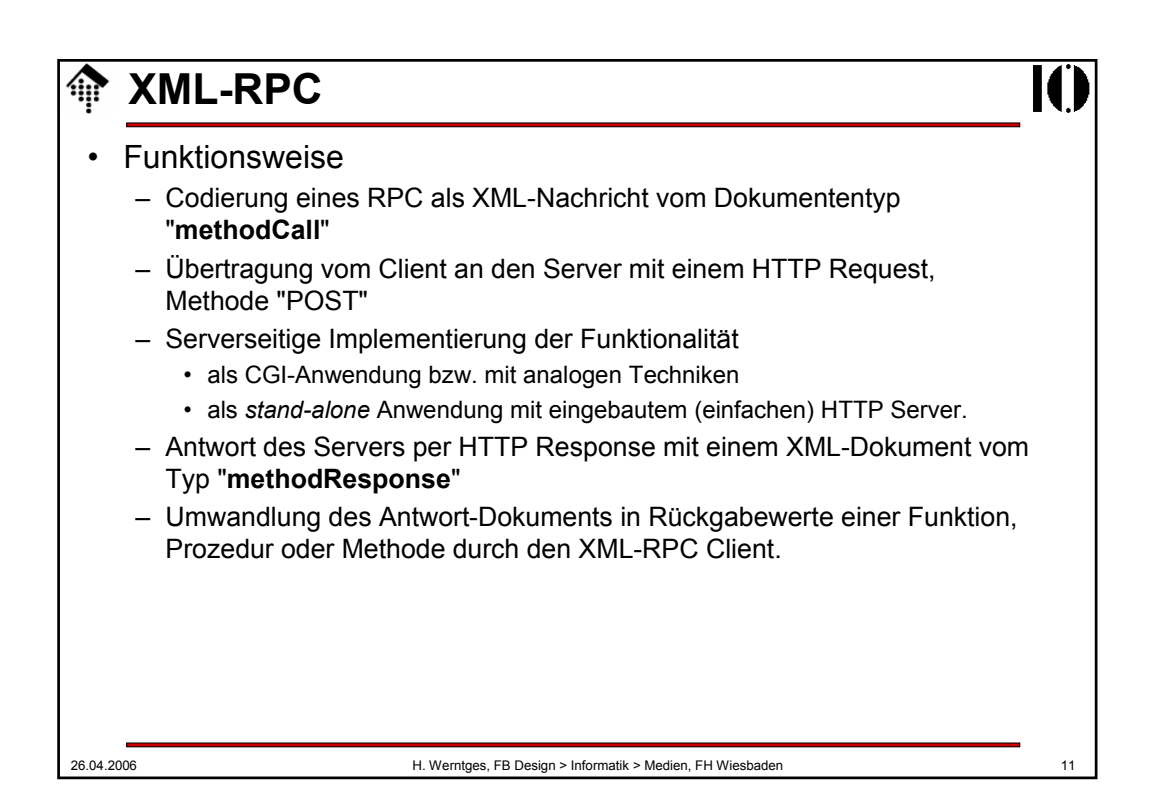

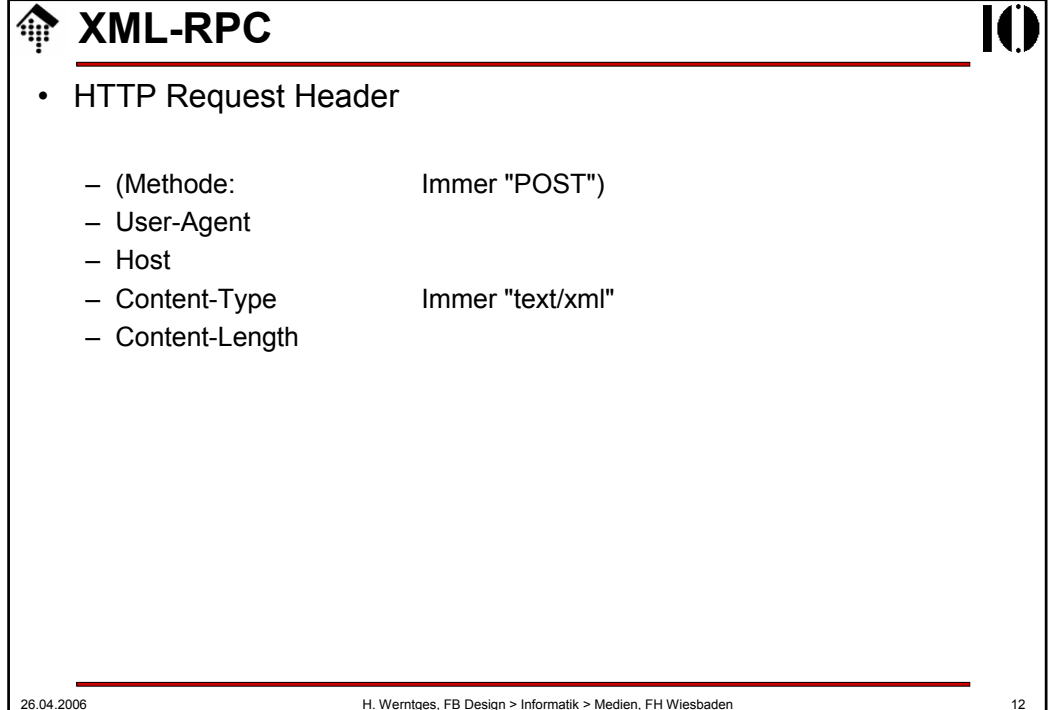

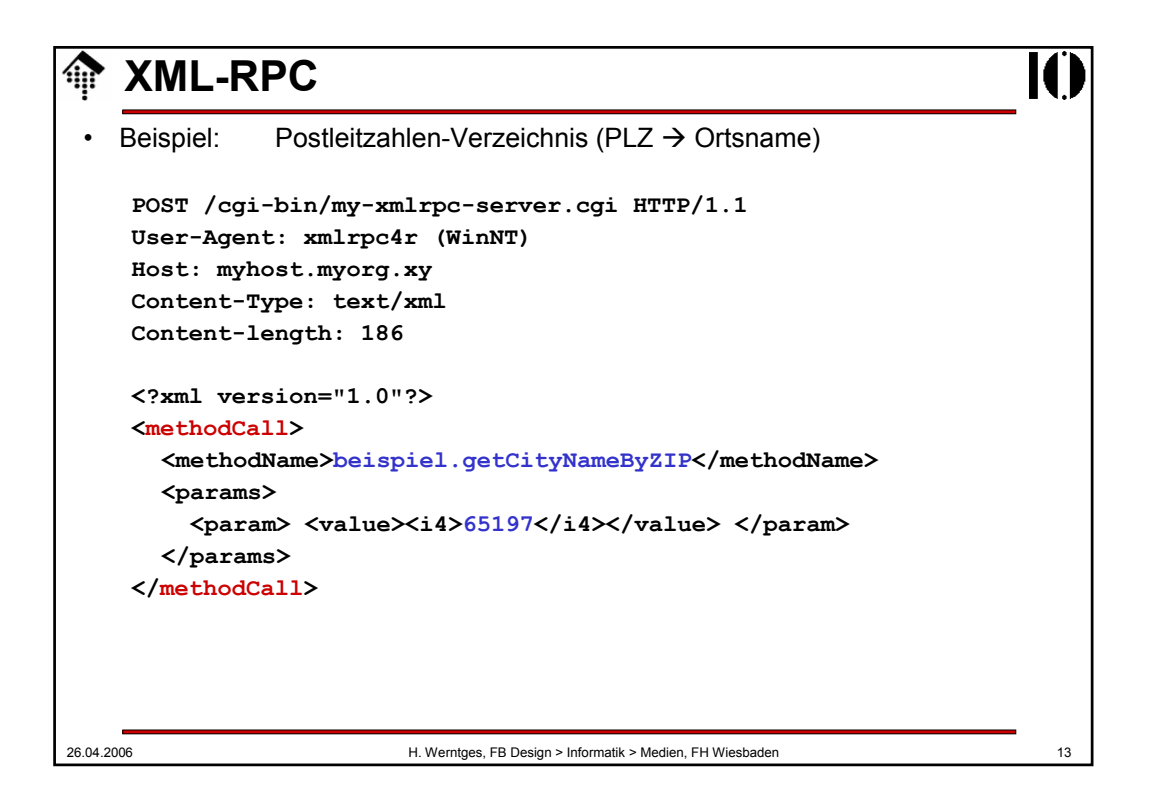

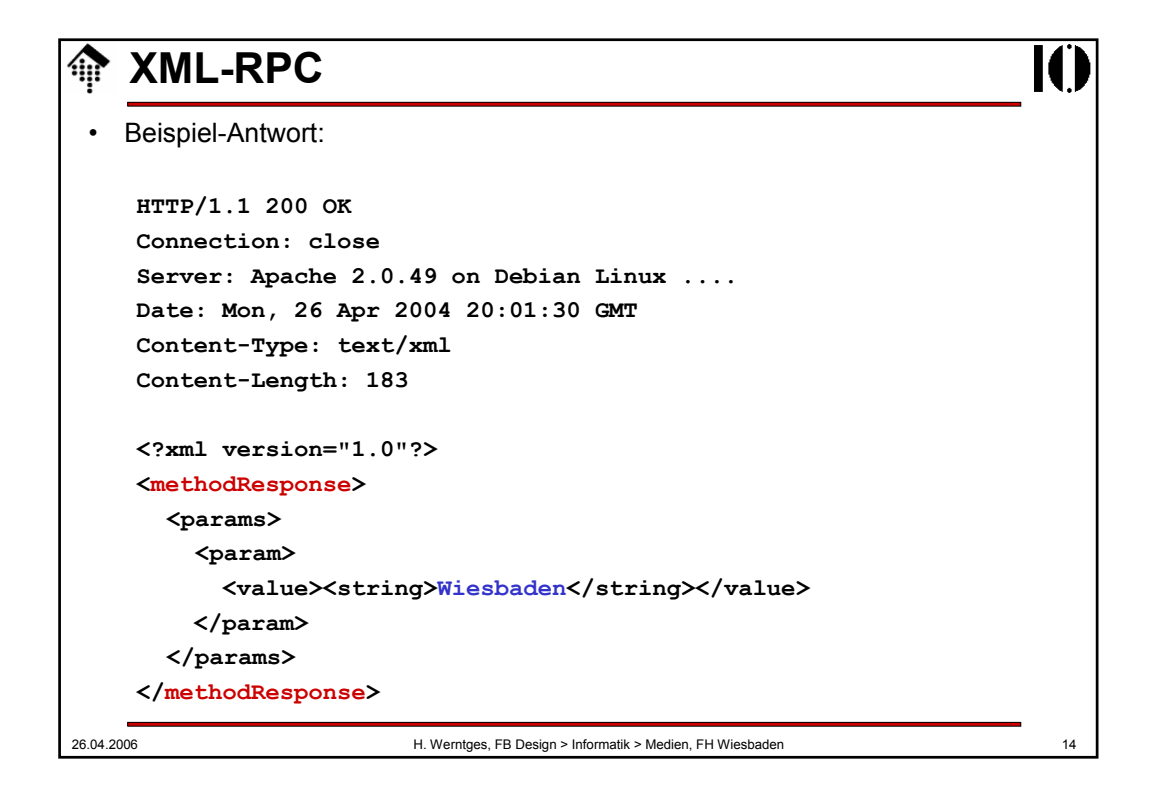

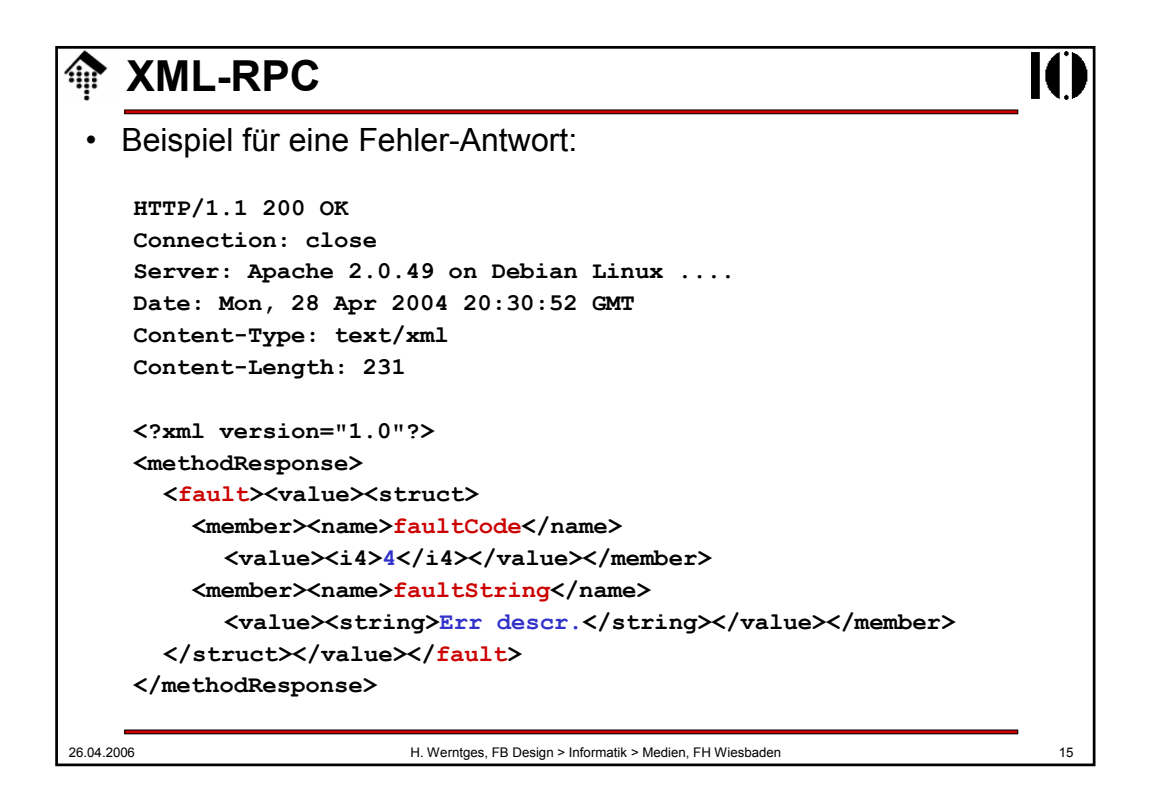

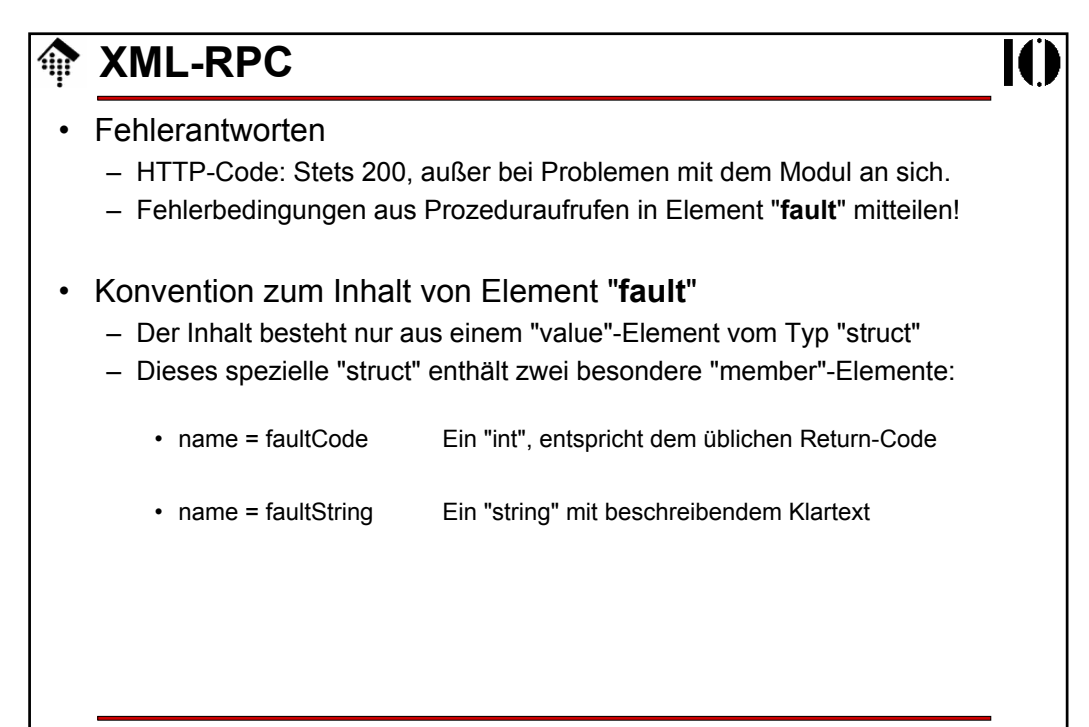

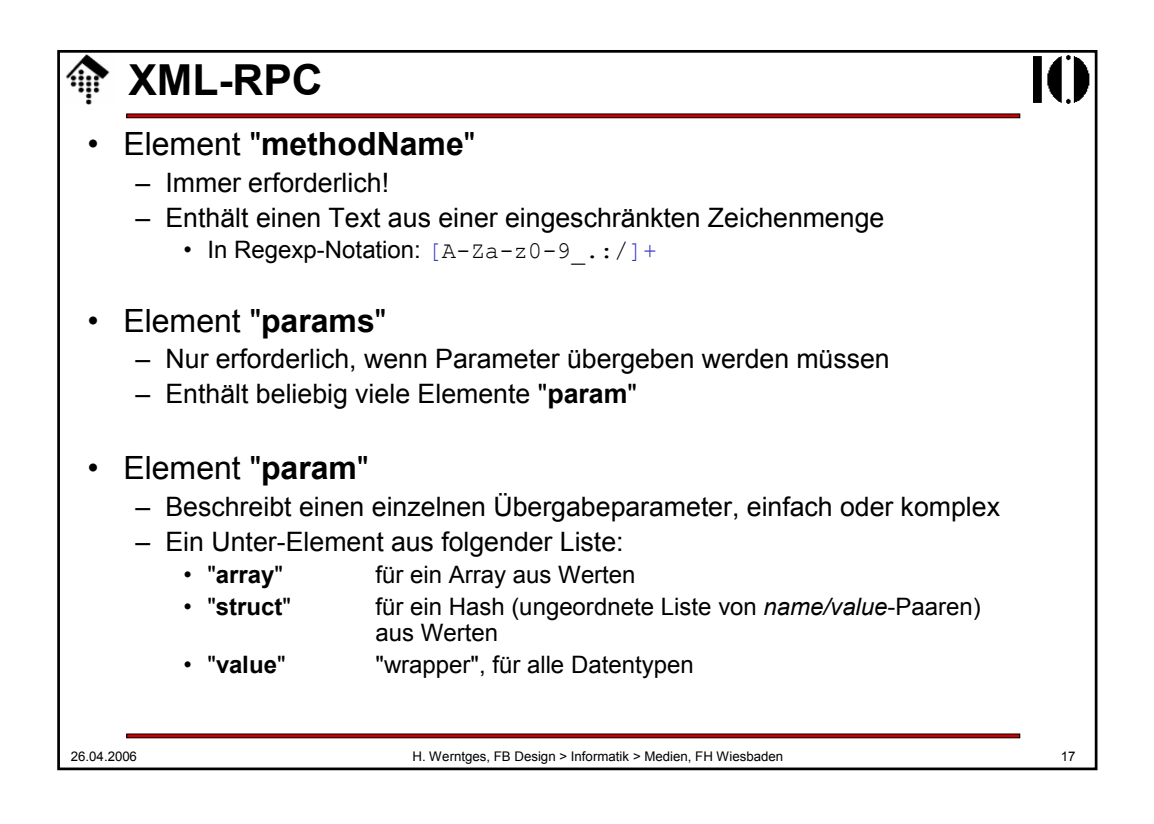

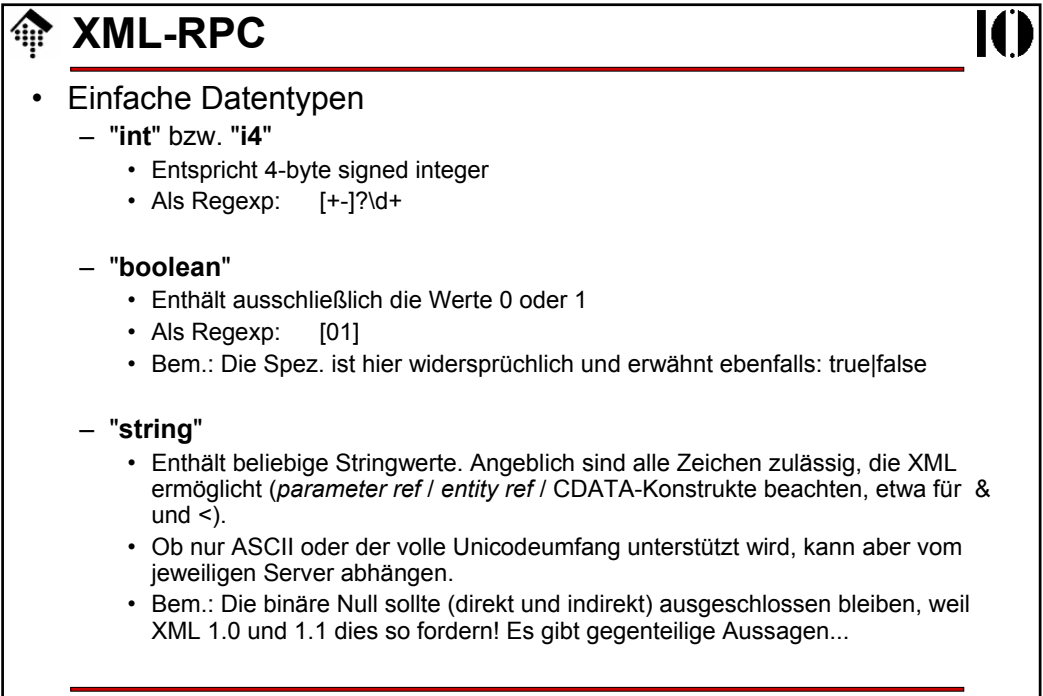

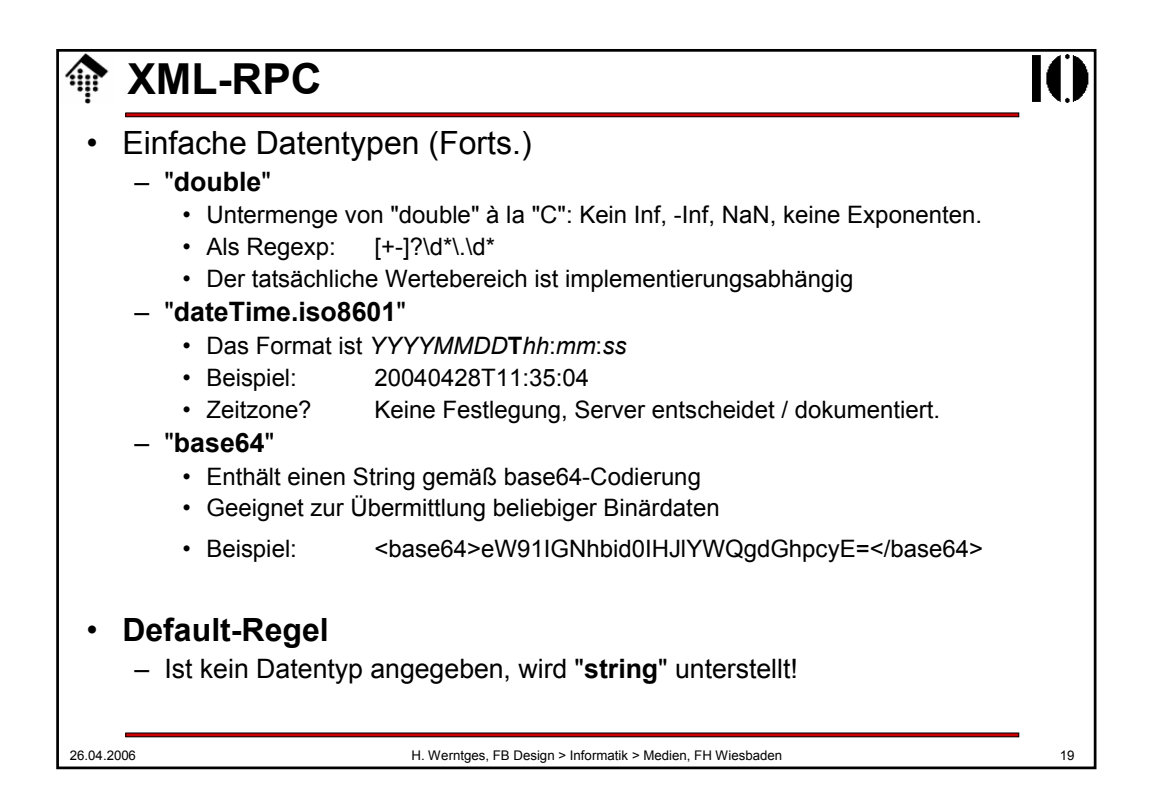

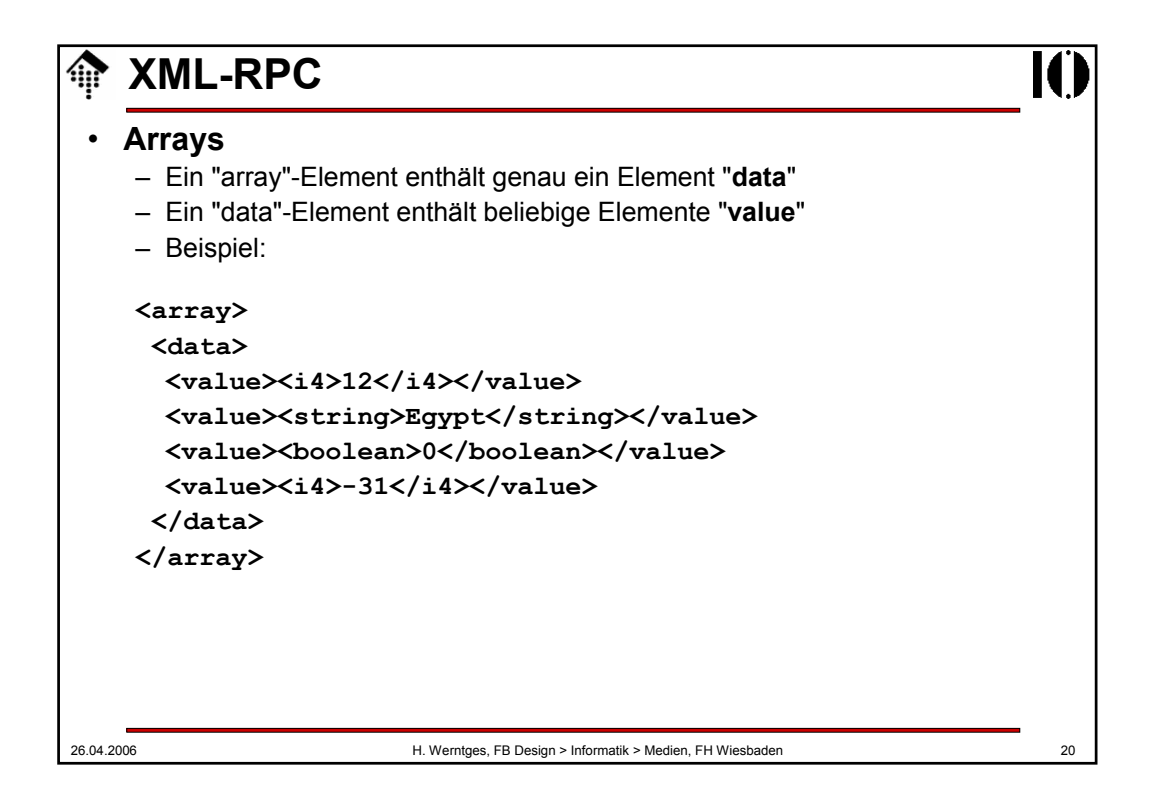

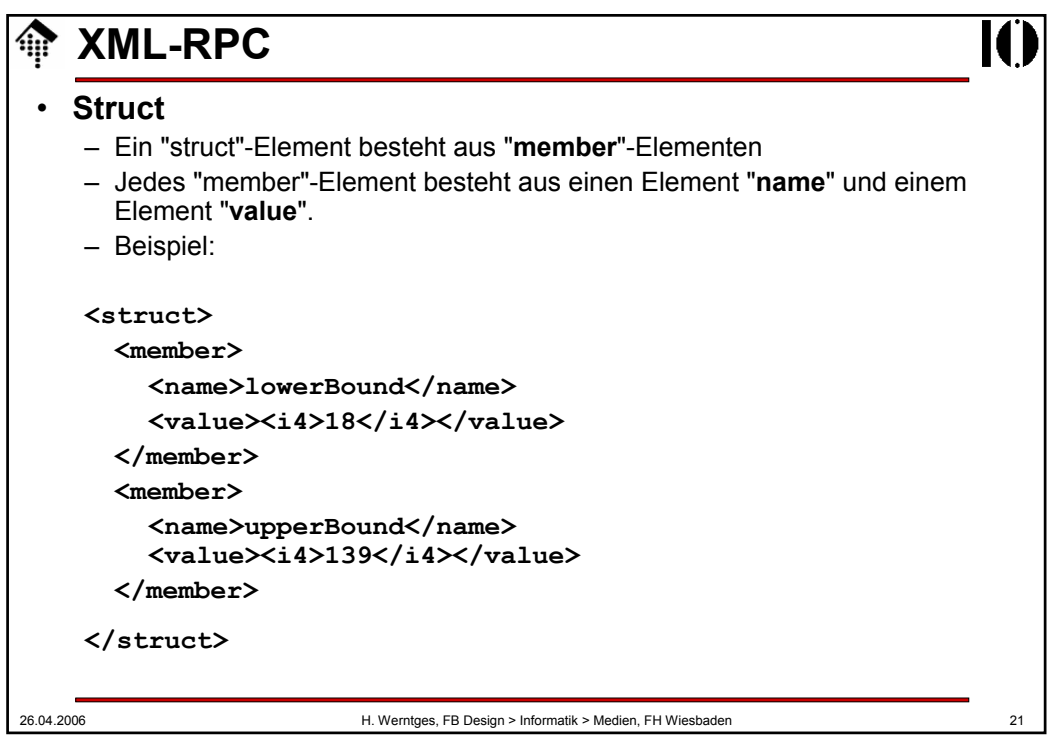

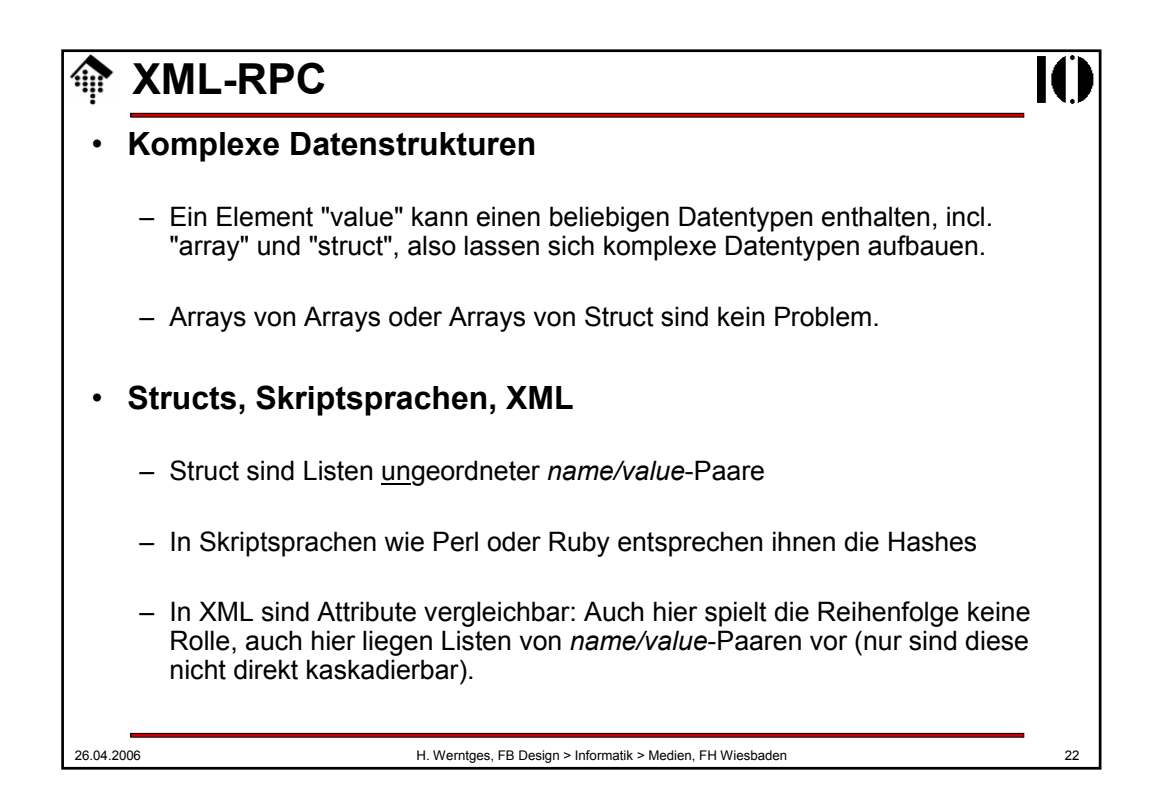

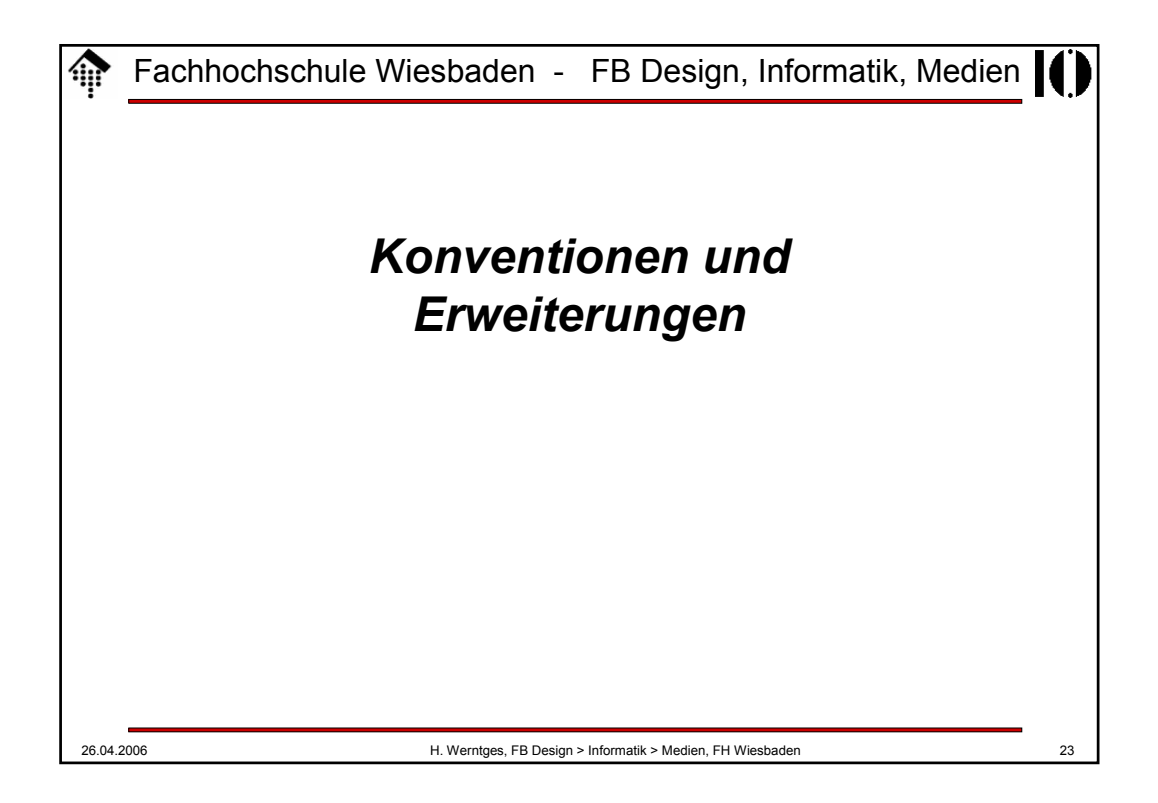

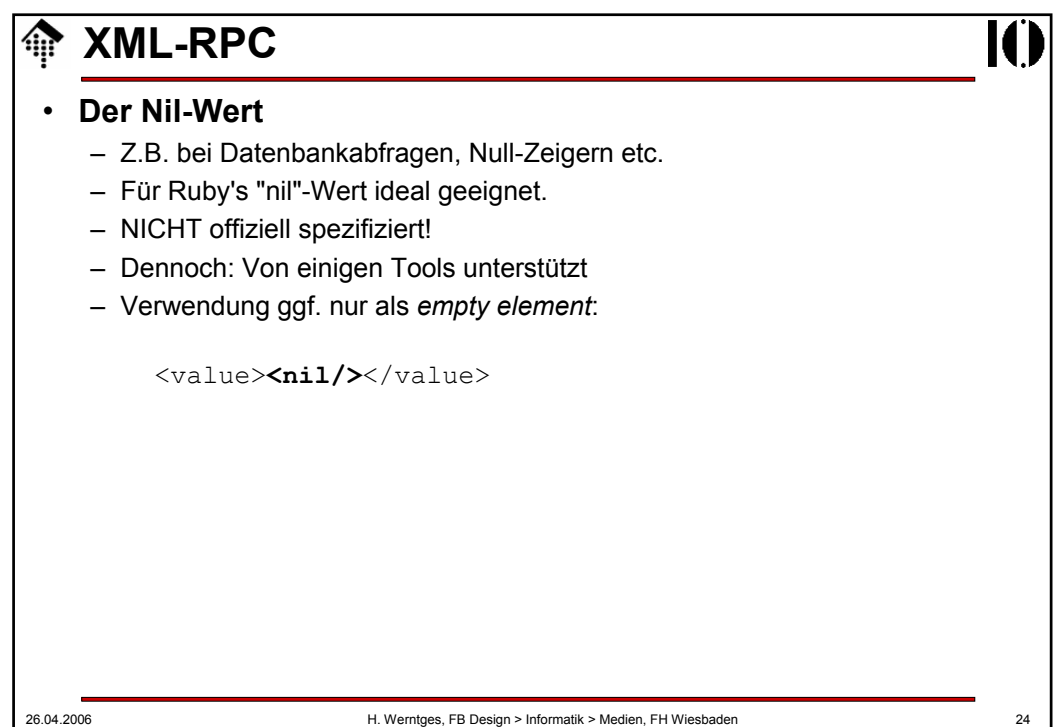

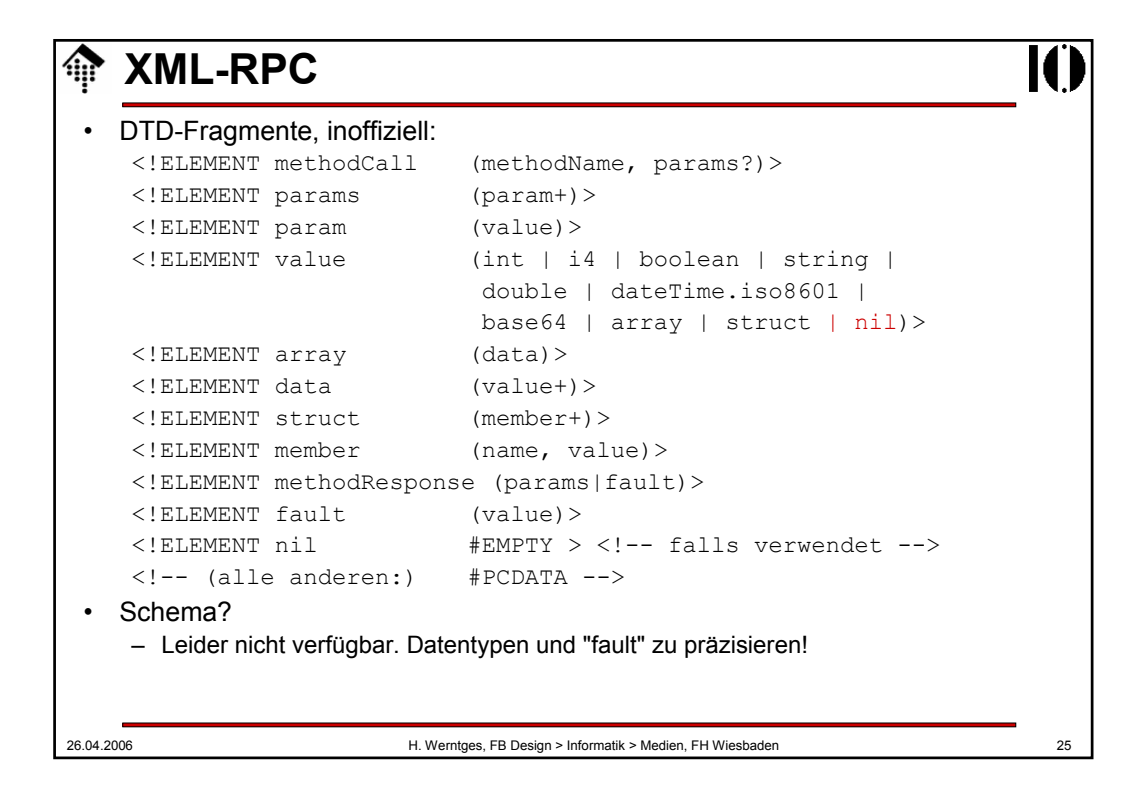

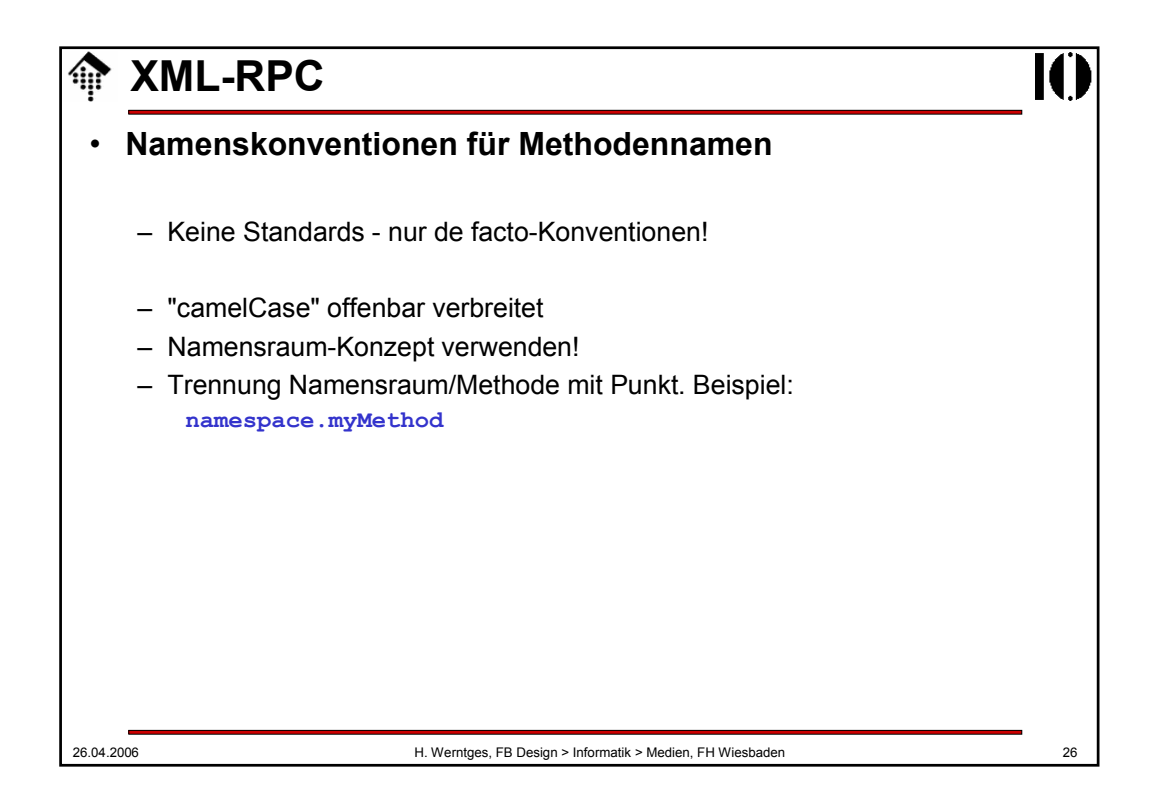

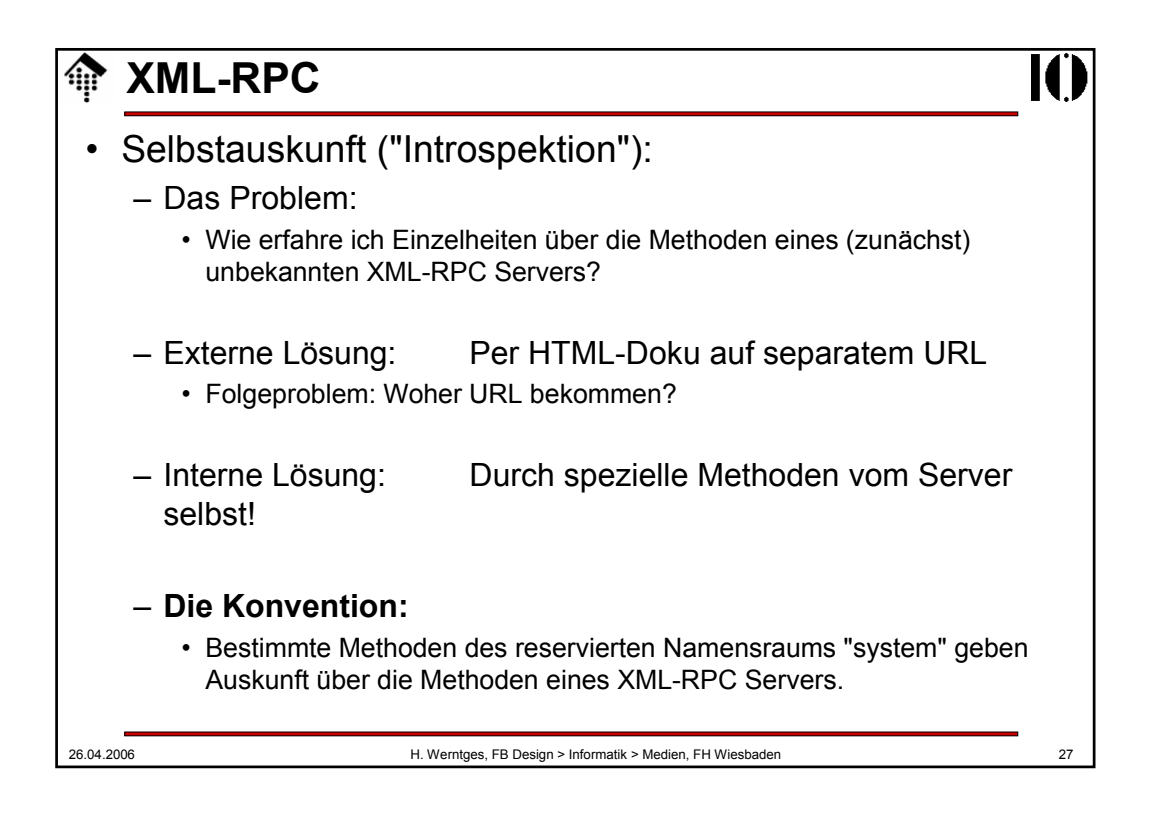

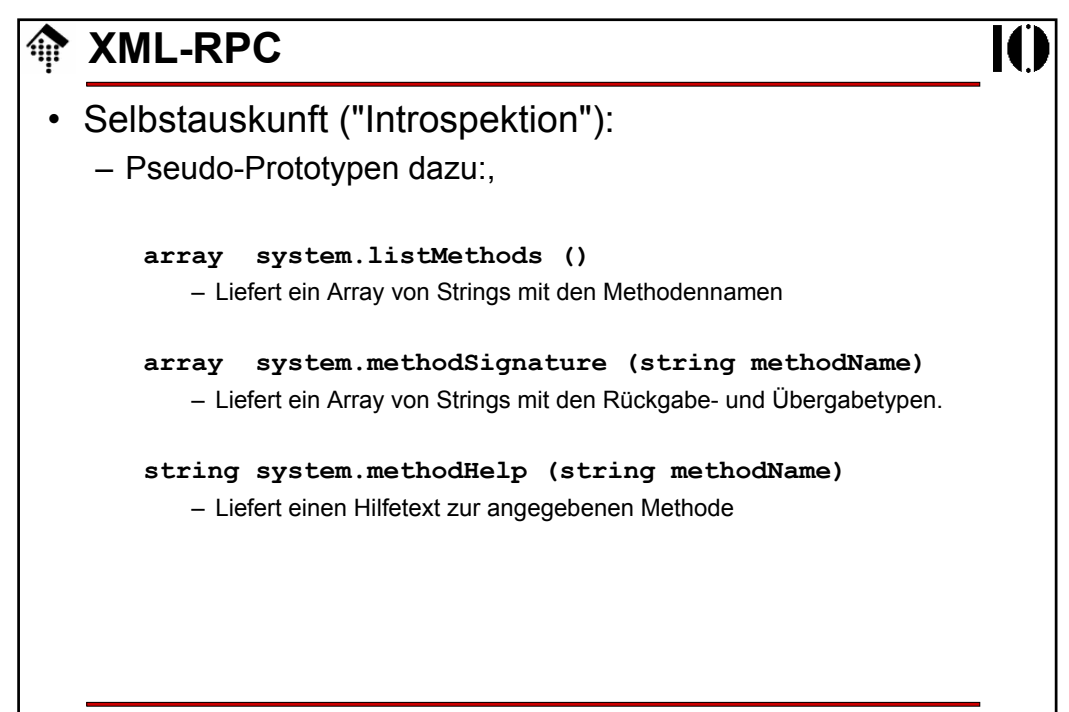

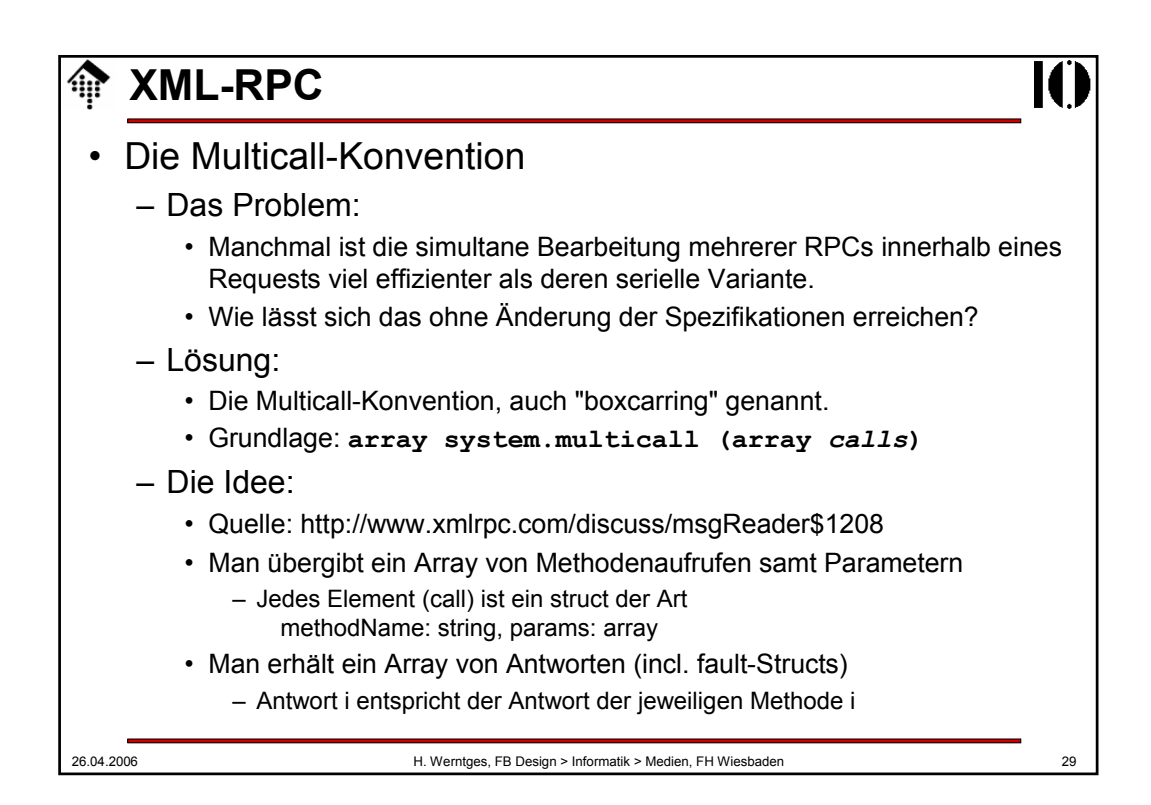

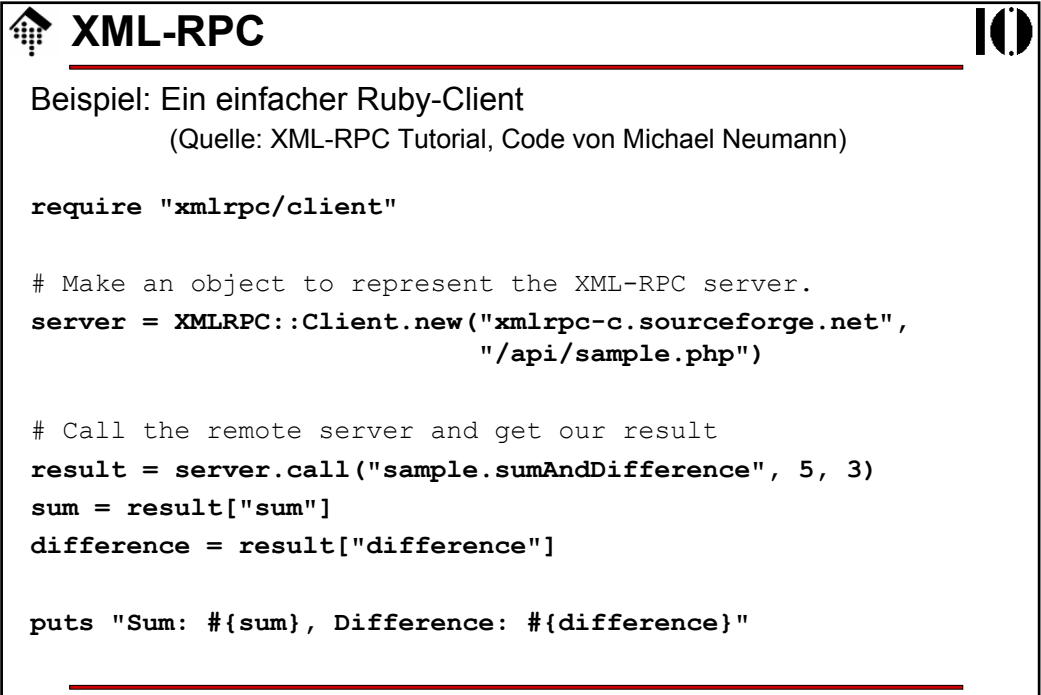

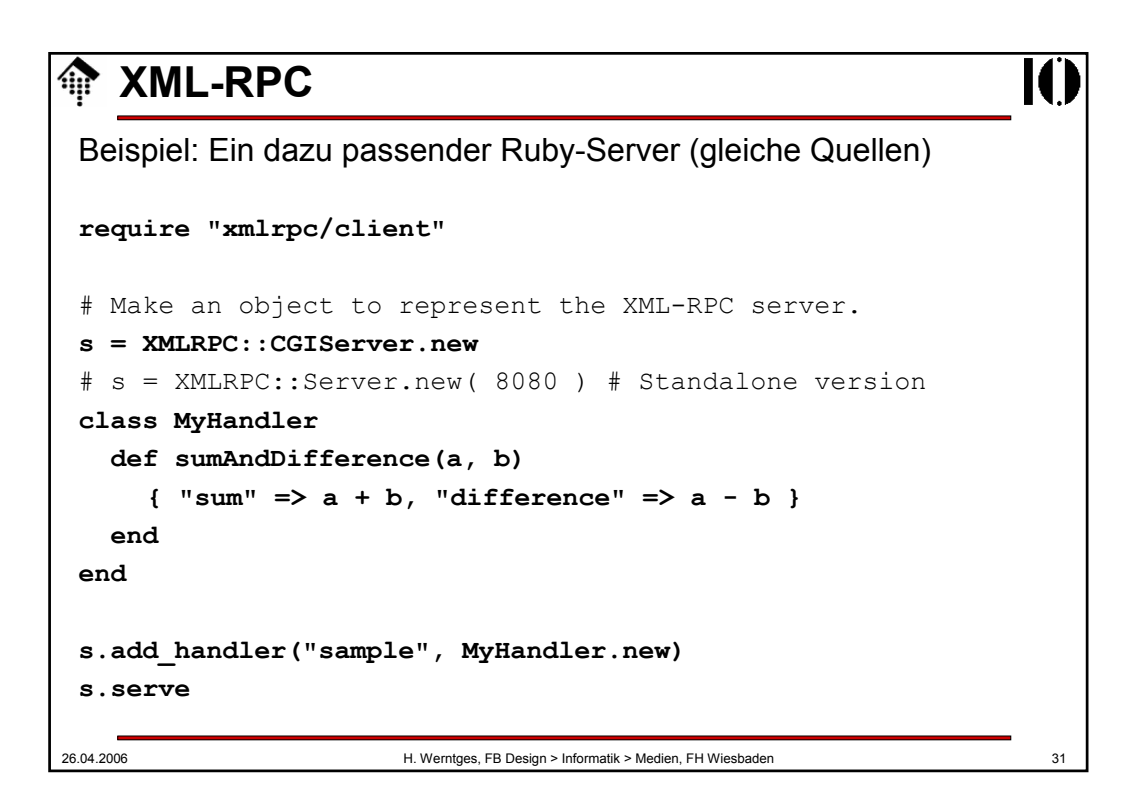

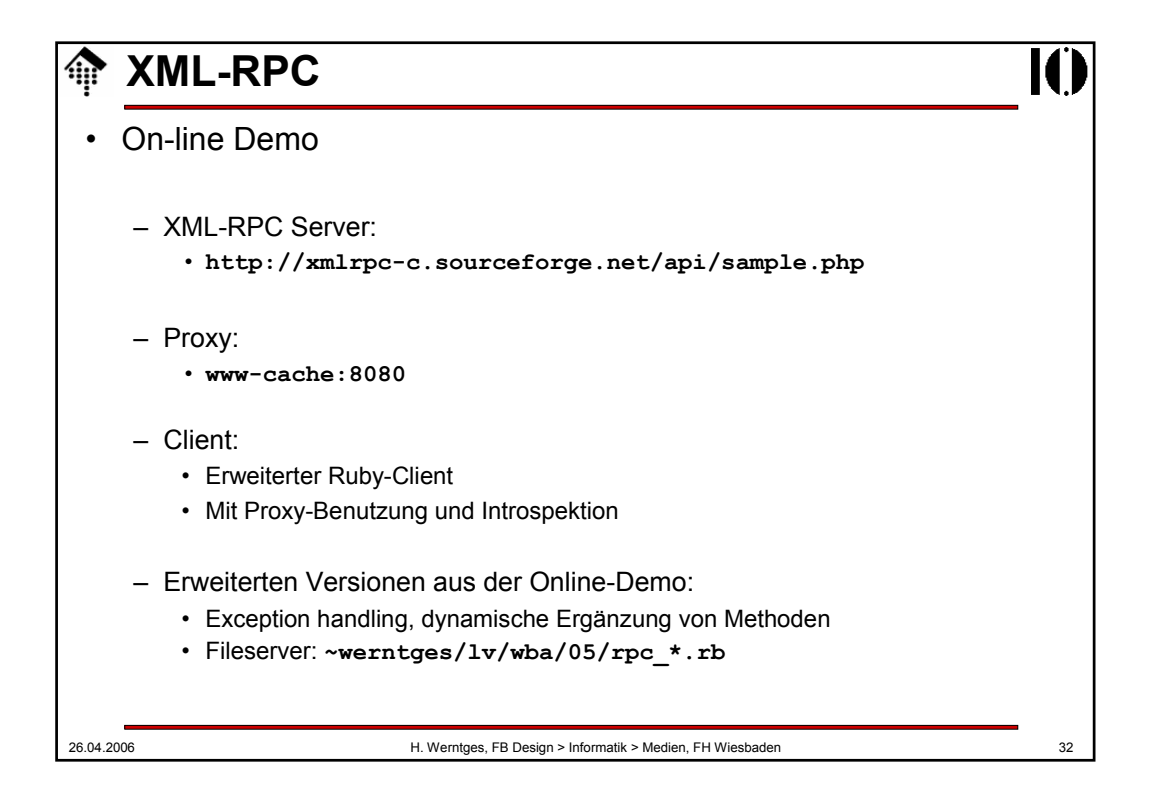